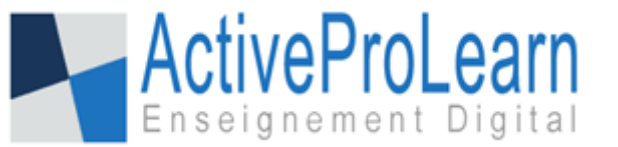

# **User Equipement/Équipement de l'utilisateur**

- **Type de composant :** Local
- Nom technique: local user equipment
- **Concept :** ADMINISTRATION
- **Famille fonctionnelle :** Outils d'administration/pédagogie inversée
- **versions : 11 30 AM 39**
- **Anciennes versions :** 2.7 à 2.9
- **Distribution :** PRO (TMA)
- **Disponibilité :** Expérimental

## **Présentation**

Ce plugin permet de restituer à chaque usager (disposant de fonctions d'édition) la capacité de s'équiper de fonctionnalités en deçà ou delà d'un schéma d'équipement standard défini via le composant. **Un usager visualisera ensuite dans les interfaces uniquement les menus correspondants aux outils (activités blocs et ressources) dont il est équipé ou qu'il à sélectionné.**

### **Guides**

- [Guide d'installation](https://docs.activeprolearn.com/doku.php?id=local:userequipment:installguide)
- [Guide de l'administrateur](https://docs.activeprolearn.com/doku.php?id=local:userequipment:adminguide)
- [Guide de l'enseignant](https://docs.activeprolearn.com/doku.php?id=local:userequipment:userguide)
- [Guide technique](https://docs.activeprolearn.com/doku.php?id=local:userequipment:technique)

## **Sommaire des fonctionnalités**

- Création d'équipements prédéfinis en bloc, ressources, type d'activités, typologie de questions (QCM),Formats de cours
- Affectation des équipements
- Choix d'équipement sur mesure laissé ou non aux usagers
- Modification des équipements
- Retour équipement standard en un clic (complet : tous les blocs, ressources, activités, formats de cours, type de questions)

### **Roadmap**

En cas de modification d'un profil, cela ne joue que sur les "nouvelles applications" du profil. Il

n'y a donc pas correction rétroactive de tous ceux à qui on a appliqué le profil (on est stateless), cet aspect sera a corriger.

- Les éléments de choix ne sont pas couplés : Exemple : la logique voudrait que si on ne s'équipe pas des questionnaires, les types de questions possibles ne soient plus présentées en terme de choix d'équipement.
- L'interface est en cours de refonte complète et servira de base à une version très avancée du sélecteur d'activité (Moodle 3.9 et >).

#### **Crédits**

- Valéry Frémaux (valery@activeprolearn.com) Développement et tests
- FLorence labord (florence@activeprolearn.com) Documentation et tests

[Revenir à l'index des plugins](https://docs.activeprolearn.com/doku.php?id=plugins) - [Revenir au catalogue](https://docs.activeprolearn.com/doku.php?id=start)

From: <https://docs.activeprolearn.com/> - **Documentation Moodle ActiveProLearn**

Permanent link: **<https://docs.activeprolearn.com/doku.php?id=local:userequipment>**

Last update: **2020/11/19 10:46**

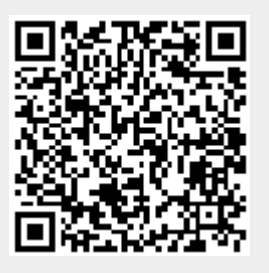